# Comercialització

Toni Comerma Paré

PID\_00202286

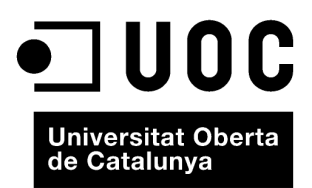

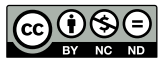

Els textos i imatges publicats en aquesta obra estan subjectes –llevat que s'indiqui el contrari– a una llicència de Reconeixement-<br>NoComercial-SenseObraDerivada (BY-NC-ND) v.3.0 Espanya de Creative Commons. Podeu copiar-l

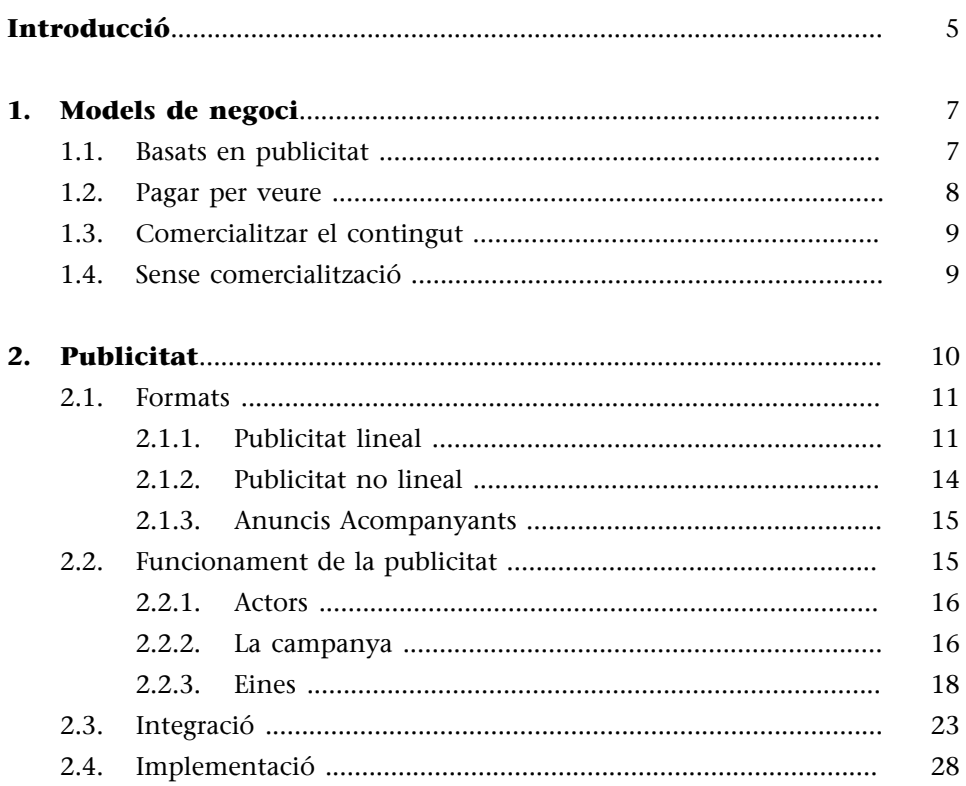

# **Introducció**

<span id="page-4-0"></span>La immensa majoria de projectes tenen darrera un legítim ànim de lucre. Això implica que cal buscar formes de fer diners a partir del producte que hem construït.

Aquest tema és objectiu d'assignatures i fins i tot de carreres complertes. L'objectiu d'aquest capítol és molt més modest, i més enllà d'una introducció on intentarem caracteritzar les diferents formes de fer diners, ens centrarem ens els aspectes més tècnics relacionats amb la comercialització.

## **Observació**

En realitat, no s'acostuma a plantejar exactament tal i com s'ha enunciat en el paràgraf anterior. No s'intenta fer diners a partir d'un producte fet, sinó que es construeixen els productes ja pensant en com s'obtindran ingressos.

# **1. Models de negoci**

<span id="page-6-0"></span>Simplificant un xic, en els serveis de vídeo per internet (o fins i tot webs en general) hi ha tres models de negoci, això si, amb moltes variants. Aquests models no s'allunyen gaire dels existents en Televisió o Ràdio.

# **1.1. Basats en publicitat**

<span id="page-6-1"></span>En aquest model, el servei s'ofereix "en obert", és a dir, amb accés per tothom, i s'intenta atreure a l'audiència amb una oferta atractiva de continguts. La forma d'obtenir ingressos és mitjançant la inclusió de publicitat, en les seves diferents formes en el servei. Aquí el servei no paga el consumidor, sinó una tercera empresa (l'anunciant). Qui proveeix el servei ha de trobar un equilibri beneficiós per ell entre els costos (desenvolupament, explotació, distribució, marketing,...) i els ingressos.

Dins aquest model de negoci, hi ha múltiples variants. La publicitat es pot presentar com:

- **Publicitat directa**: El lloc web, o qualsevol servei en general presenta la publicitat directament i cobra per això
- Patrocini: El lloc de buscar múltiples anunciants, s'opta per establir una relació amb una empresa que és la única que s'anuncia en el lloc. Aquesta pràctica és viable quan el contingut representa uns valors que poden associar-se a la marca patrocinadora i utilitzar-se per promoure aquesta marca; és aquest reforç de la seva imatge corporativa el que el patrocinador busca, pel que no sempre és viable un patrocini. Es crea una relació més estreta, més simbiòtica entre patrocinador i patrocinat que en el cas de la publicitat directa. En el següent exemple es pot veure un lloc web patrocinat, amb la imatge del patrocinador integrada en el contingut i tota la publicitat que apareix és el mateix patrocinador (que utilitza els espais per anunciar els seus productes)
- **Productplacement**: S'inclou en el contingut del vídeo productes comercials que paguen per aparèixer. Aquesta és una pràctica molt estesa a tots els nivells, des de pel·lícules (qualsevol James Bond mostra un grapat de productes de luxe que paguen per aparèixer associats a la imatge de l'agent secret), TV (tots els esportistes apareixen amb roba del patrocinador) i evidentment a internet. Amb l'avantatge que la interactivitat que aquest mitjà permet ajudar a fer més efectiva aquesta pràctica. Un exemple es pot trobar en [aquest lloc web](http://www.livelinkvideo.com/samples.html) on pots veure amb el ratolí els productes anunciats, on comprar-los i iniciar el procés de compra fins i tot.

#### **Servei "en obert"**

Això no descarta que es pugui demanar registre d'usuari, obligatori o opcional amb la fidelitat de caracteritzar l'usuari o oferir serveis personalitzats.

#### Exemple de lloc web patrocinat

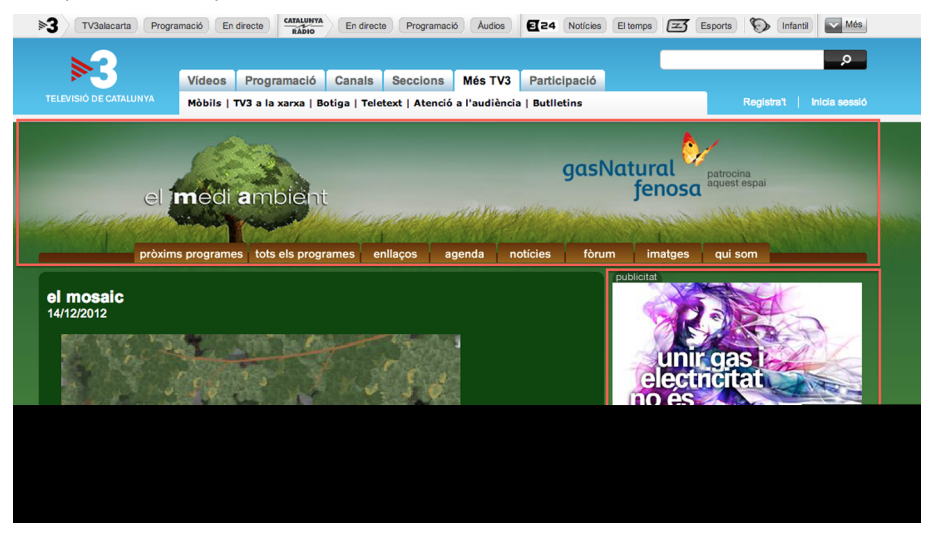

#### **1.2. Pagar per veure**

<span id="page-7-0"></span>Una alternativa per no tenir publicitat és fer pagar per veure el contingut. Això suposa restringir l'accés i fer passar als usuaris per un pas de pagament previ a l'accés al contingut. Aquest pagament pot ser:

- **Subscripció**: Es requereix a l'usuari una alta en el servei, amb un compromís de pagament (fixe o variable) que dona accés al servei. Un model molt explotat en la televisió tradicional. Aquí trobem serveis com Netflix als USA (un dels exemples més reeixits) o a Espanya, Yomvi, una iniciativa de Canal+ per poder veure el contingut d'aquest canal, més contingut sota demanda a través d'internet i en diferents dispositius.
- Pagaments puntuals: Donat que en els serveis per internet (tamble coneguts com Over the Top, o OTT) no es requereix fer una instal.lació que representi un cost fixe inicial, molts serveis opten per una versió més flexible de l'anterior en que es fa un pagament en funció del consum. Aquest model facilita l'accés dels usuaris, ja que no han de fer front a un cost inicial que pot ser elevat; per això molts serveis estan escollint aquesta opció, i deixant els plans de subscripció com a una opció tipus "tarifa plana" per usuaris que ja han provat el servei i els hi agrada. Com exemples d'aquest model podem trobar serveis com Wuaki o Amazon Instant Video.
- **Fremium**: En aquesta modalitat, el servei és gratuït, en obert (i potser amb publicitat) i només es fa pagar per accedir a contingut o funcionalitats extra, o "premium"; d'aquí el nom, barreja de "free" i "premium". L'objectiu és: Utilitzar el gratuït per atreure audiència (i potser aconseguir una part d'ingressos via publicitat) i intentar convèncer a l'usuari de que pagui per obtenir quelcom més (més contingut, més qualitat, més funcionalitats). Aquest és un model que recentment s'ha estès amb força èxit en l'entorn

d'aplicacions per smartphones, on moltes s'ofereixen gratuïtament però permeten comprar més nivells, característiques extra,...

En tots els models en que es demana un pagament a l'usuari, això té dues implicacions bàsiques:

- Tots els usuaris són reticents a pagar, el que d'entrada suposa un frè a l'accés. I convèncer a l'usuari és difícil.
- L'usuari es fa unes expectatives de qualitat, tant pel que fa al contingut, així com de qualitat tècnica (imatge, sò, facilitats de reproducció...) i una qualitat de servei impecable (la tolerància a caigudes de servei és mínima i les exigències del servei d'atenció, altes). Si aquestes expectatives no es compleixen, el fracàs està assegurat.

# **1.3. Comercialitzar el contingut**

<span id="page-8-0"></span>Finalment, una alternativa pels productors de contingut és no crear un servei sinó directament comercialitzar el contingut a través d'un servei de tercers, deixant tota la responsabilitat tècnica, de comercialització i explotació al gestor del servei, i compartint els ingressos amb aquest. Aquesta estratègia es pot utilitzar a molts nivells; des de les grans distribuïdores de pel·lícules que les comercialitzen a través de serveis com Wuaki, fins a productors ocasionals que pugen vídeos de més o menys qualitat a Youtube. O també una alternativa és la comercialització directa de contingut via serveis com iStockPhoto.

# **1.4. Sense comercialització**

<span id="page-8-1"></span>Hi ha finalment un altre cas en que el vídeo no té una comercialització directa. És el cas en que el contingut multimèdia és un recurs més que complementa un servei, però que no té un objectiu comercial directe. Un exemple pot ser un lloc web que inclou vídeos per explicar el funcionament de productes, per promocionar la imatge de marca, etc. En aquest casos, interessa mesurar l'audiència, per veure l'èxit de l'esforç invertit en crear-los.

<span id="page-9-0"></span>A partir d'aquí ens centrarem en la publicitat. Els motius per fer-ho són prou contundents:

**1)** En els models sense comercialització hi ha poc o res a explicar, òbviament.

**2)** En els models de *pay per view* o comercialització de contingut

- Si ens posem en la posició del que llicencia un contingut perquè un lloc gestionat per tercers els comercialitzi, i analitzem com ens pot afectar tècnicament veurem que les implicacions són poques. Aquest és un negoci on els factors clau són la producció, i la negociació contractual, ambdós fora de l'abast del curs. A partir de que s'arriba a un acord, es fa una entrega de materials i no hi ha més.
- Si ens posem en la posició del que explota el servei, la comercialització es centra en un compromís on les despeses d'explotació han de ser inferiors al ingressos; per aconseguir-ho hi ha múltiples estratègies, però aquest té un camp de gestió empresarial, fora de l'abast d'aquest mòdul.

**3)** Si el model de negoci es basa en patrocini o productplacement, tampoc no hi ha unes implicacions tècniques. En el primer és qüestió de buscar un patrocinador interessar i pactar com serà la seva presència en el servei; en el productplacement, la responsabilitat està en la producció del contingut, que ha d'incorporar la presencia dels productes pactats.

Per contra la publicitat, i la publicitat en el vídeo concretament, és un món complex, amb una relació estreta amb les audiències i unes necessitats tècniques per fer-ne la implantació que cal conèixer. I aquest és justament l'objectiu de l'assignatura. En aquest apartat veurem:

- Quins formats de publicitat són els més habituals en l'entorn de vídeo per internet.
- Com es realitza la planificació de quina publicitat apareix
- Com es fa la integració per presentar la publicitat en els reproductors de vídeo i audio.

### **2.1. Formats**

<span id="page-10-0"></span>Si bé la creativitat dels publicistes és infinita a l'hora de crear formes d'anunciar productes, amb el temps n'hi ha algunes que acaben reeixint i popularitzant-se, fins a esdevenir un estàndard.

En el sector de la publicitat, l'organisme que ha fet més per estandarditzar la publicitat a internet és la IAB –InteractiveAdvertisingBureau- una organització que aglutina les principals empreses dels sectors de la publicitat i el marketing i que té com a missió promoure i defensar els interessos del sector. Dins les activitats per promocionar el creixement hi ha el definir uns estàndards i recomanacions que ajudin a fer els processos més eficients.

Trobem dos tipus principals de publicitat:

# **2.1.1. Publicitat lineal**

<span id="page-10-1"></span>És aquella que es mostra en lloc del contingut principal, interrompent-ne la reproducció i ocupant el seu lloc. És l'equivalent als talls publicitaris tradicionals de televisió i radio. En funció del moment en que es mostra, podem subdividir-los en:

**1)Pre-roll**: Publicitat que es mostra abans del contingut principal. Això implica que la visibilitat del anunci és molt elevada (tothom l'ha de veure abans d'accedir al contingut), però per contra, és molt intrusiu i afecta negativament a l'experiència de l'usuari.

**2)Mid-roll**: Es mostra durant la visualització del contingut, interrompent-ne l'emissió durant la durada de la publicitat.

**3)Post-roll**: Publicitat que es mostra un cop acabada la emissió del contingut. Aquesta forma de publicitat té una visibilitat molt més limitada que els formats anteriors, ja que pocs usuaris acaben la reproducció i continuen per visualitzar la publicitat. Justament per això, l'impacte negatiu en l'usuari és baix.

A diferència de la publicitat en TV o Radio, aquí apareix una possibilitat d'interacció amb la publicitat, oferint a l'usuari la possibilitat de portar-lo a obtenir més informació sobre el producte. El sistema habitual –en web- és que si es fa clic sobre el anunci se'ns redirigeix al lloc on l'anunciant ha decidit. Aquesta acció és coneguda com a *click-through*. En mòbils o televisors connectades, depenent de les possibilitats tècniques, es poden trobar altres maneres de fer-ho. Feu la prova i aneu a algun lloc web amb vídeo i quan aparegui la publicitat, el cursor del ratolí, quan passa per sobre del vídeo, canvia a la forma que té quan estem sobre un enllaç.

Existeixen unes recomanacions sobre com implementar correctament aquestes formes de publicitat.

**1)** La durada de les publicitats ha de ser com a màxim 20 o 30 segons.

**2)** Quan es mostra la publicitat, ha d'estar clarament identificat que es tracta de la publicitat i no del contingut. El com és quelcom que queda a elecció de cada un, però ha de ser prou evident.

**3)** És preferible que la publicitat no engegui automàticament, sinó que sigui l'usuari que activament faci play. L'objectiu és doble: No ser excessivament molestos a l'usuari, però també evitar que es reprodueixin publicitats que potser l'usuari no visualitza, i per tant no compleixen el seu objectiu.

**4)** Limitar la quantitat de publicitats que es mostren, en funció de la durada del contingut real.

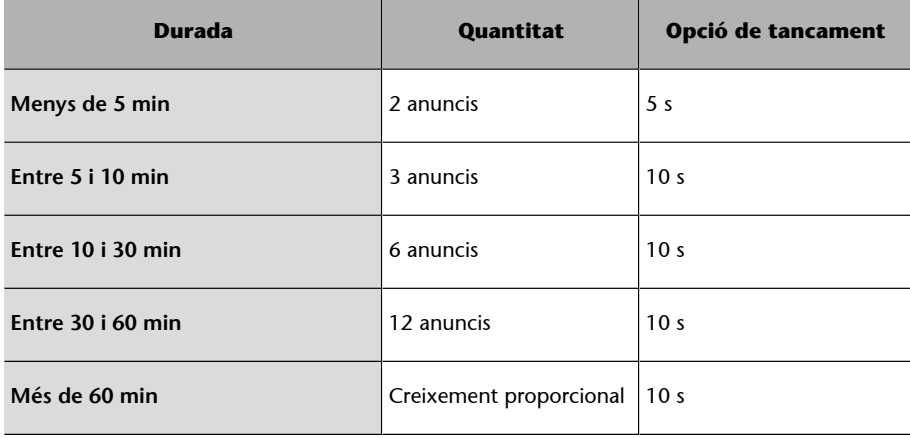

Aquests anuncis han de distribuir-se equitativament entre els tres models: pre, mid i post-roll.

**5)** S'ha d'oferir al usuaris una opció per saltar-se la publicitat. Per mantenir un equilibri, es proposa que aparegui aquesta opció passat un temps determinat de reproducció de la publicitat (veure taula anterior). Passat aquest temps, s'assumeix que l'usuari ha vist el suficient com perquè el lloc web pugui cobrar-li a l'anunciant la reproducció de la publicitat. La opció per saltar-se la publicitat ha d'estar clarament identificada.

Reproductor web identificant el contingut com a publicitat i donant la opció de saltar-la i reproduir el vídeo

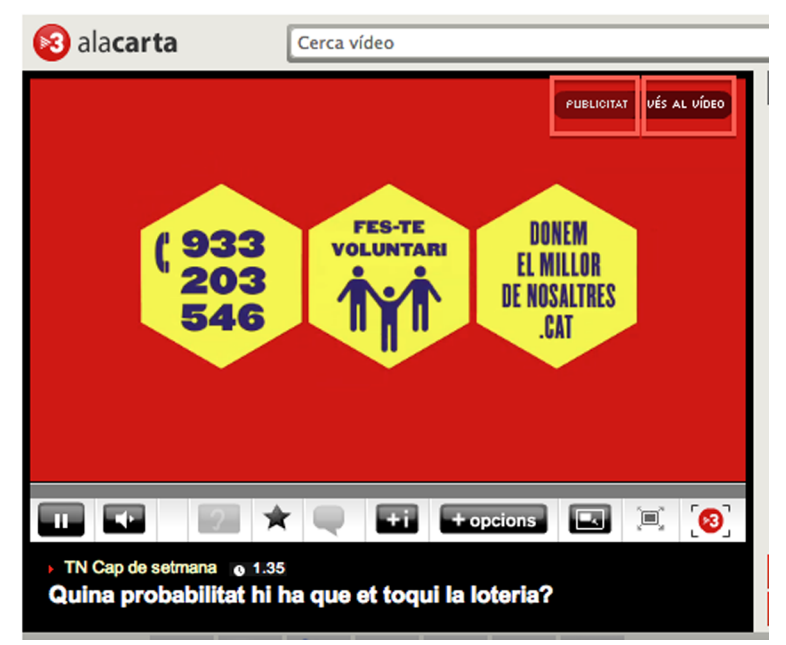

Més important que recordar aquestes normes, és entendre que la publicitat, si bé és una forma de generar ingressos, també és percebuda com una molèstia pels usuaris. Això obliga a buscar constantment un equilibri entre el que l'usuari pot suportar, sense abandonar el servei i les necessitats de col.locar més publicitat per generar ingressos. Les recomanacions de la IAB persegueixen aquest objectiu, i és prudent seguir-les, però no està de més estar atent al feedback que puguin donar-nos els usuaris respecte la publicitat. Hi ha diferents formes de copsar aquest estat d'ànim:

- Si s'incrementen les queixen enviades pels diferents canals de participació és obvi que el rebuig creix.
- Les eines d'analítica web poden donar pistes interessants. Quan es planifiquen campanyes agressives de publicitat cal estar atents a si baixa l'audiència. Per exemple, un efecte típic quan s'inclou un midroll, és que hi ha un percentatge d'abandonament quan s'engega la publicitat (l'usuari no està disposat a aguantar la publicitat per poder continuar veient el vídeo); si el percentatge és rellevant, cal considerar treure el mid-roll.
- No és descartable preguntar activament als usuaris sobre la seva percepció, amb enquestes des del web.

## **Observació**

Ens estem centrant en vídeo, però la publicitat en àudio també existeix, i pot trobar-se en els mateixos formats. Ara bé, la estandardització no està tan avançada ja que el volum de negoci no és comparable amb el vídeo, i no s'hi ha treballat tant. Però es poden trobar pre-rolls, mid-rolls o post-rolls en audio.

## **2.1.2. Publicitat no lineal**

<span id="page-13-0"></span>Aquest tipus de publicitat es mostra concurrentment (al mateix temps) que el contingut principal. Es poden trobar dues variants d'aquesta modalitat:

**1)***Overlay*: L'anunci, es superposa al vídeo, ocupant una part de la pantalla. L'anunci pot ser una imatge (com en l'exemple següent), un altre vídeo o una animació. Es recomana que l'overlay ocupi no més de 1/5 part de la imatge, amb unes mides de 300x50 o 450x50, tot i que en aquest cas extret de youtube les mides són 480x70.

Exemple d'overlay a youtube

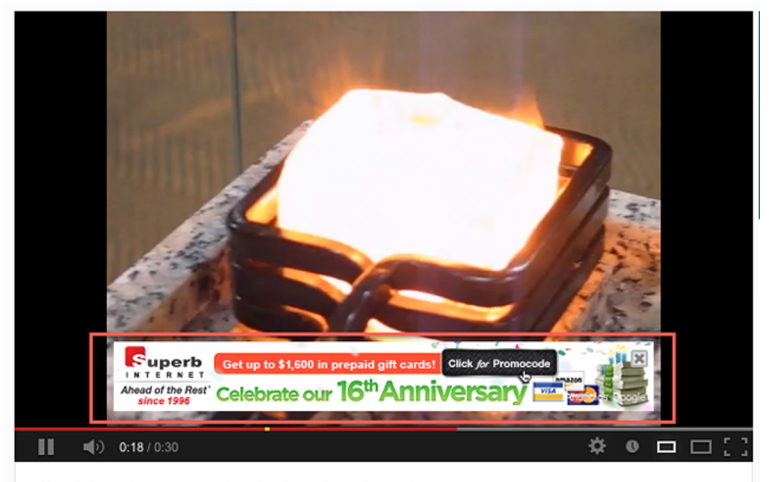

Red-hot ice cube by induction heating

La publicitat pot desaparèixer automàticament o mantenir-se visible, però sempre ha d'aparèixer una aspa per permetre a l'usuari tancar-la. Naturalment, no pot incorporar àudio, ja que es solaparia amb l'àudio del contingut real.

**2)***NoOverlay*: Similar a l'anterior, però l'anunci no solapa amb el contingut, sinó que es col.loca a la part superior o inferior, dins el reproductor de vídeo, de forma que no afecta al contingut. Aquest format és rarament utilitzat actualment.

La publicitat no inline té avantatges e inconvenients respecte la publicitat inline:

# **Pros:**

- És menys intrusiva que la publicitat inline, i per tant té una major tolerància per part dels usuaris.
- Una imatge o animació té uns costos de producció molt inferiors a un anunci de vídeo, el que ho fa un format més assequible.

#### **Enllaç recomanat**

Les especificacions de publicitat per youtube es poden trovar aquí: [http://](http://support.google.com/youtube/bin/static.py?hl=en&page=guide.cs&guide=30071&topic=30072&answer=1072949) [support.google.com/you](http://support.google.com/youtube/bin/static.py?hl=en&page=guide.cs&guide=30071&topic=30072&answer=1072949)[tube/bin/static.py?hl=en](http://support.google.com/youtube/bin/static.py?hl=en&page=guide.cs&guide=30071&topic=30072&answer=1072949) [&page=guide.cs&guide=](http://support.google.com/youtube/bin/static.py?hl=en&page=guide.cs&guide=30071&topic=30072&answer=1072949) [30071&topic=30072&answer=](http://support.google.com/youtube/bin/static.py?hl=en&page=guide.cs&guide=30071&topic=30072&answer=1072949) [1072949](http://support.google.com/youtube/bin/static.py?hl=en&page=guide.cs&guide=30071&topic=30072&answer=1072949)

- Per contra, és un format diferent dels tradicionals spots televisius, que moltes vegades es reutilitza també en l'entorn online. En aquest cas no és possible aquest reciclatge.
- La capacitat d'atracció dels overlay és menor que la publicitat lineal.
- A nivell d'imatge, els anuncis a pantalla complerta, permeten crear experiències visuals més atractives (i de producció més cara), fet que els anunciants agraeixen.

# **2.1.3. Anuncis Acompanyants**

<span id="page-14-0"></span>Una altra estratègia publicitària passa per posar un anunci acompanyant al costat del que es reprodueix a la finestra del vídeo, del mateix anunciant amb l'objectiu de reforçar el missatge i de mantenir-ne la visibilitat un cop l'anunci incrustat al vídeo ha desaparegut. Aquest anunci acompanyant pot ser qualsevol de les modalitats de creativitats utilitzades al web.

Exemple de vídeo de publicitat amb anunci acompanyant

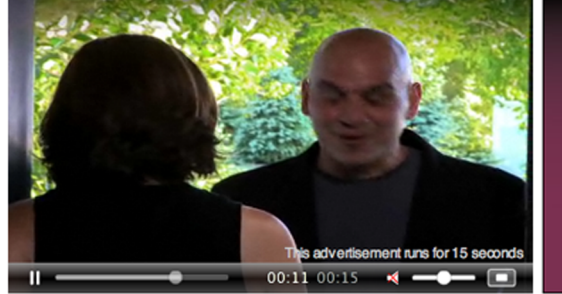

Calphalon  $\ominus\!\ominus$ **NISON NONSTICK** 

**Observació**

Aquests anuncis acompanyats no s'utilitzen en mòbils o televisors connectades. En els primers, per manca d'espai en pantalla; en els segons perquè la visualització del vídeo normalment es realitza a pantalla complerta.

Detalls sobre aquests formats es poden trobar a "[Estándares de formatos pu](http://www.iabspain.net/wp-content/uploads/downloads/2012/02/Estandares_formatos_publicitarios_videoinstream.pdf)[blicitarios de vídeo In-Stream](http://www.iabspain.net/wp-content/uploads/downloads/2012/02/Estandares_formatos_publicitarios_videoinstream.pdf)", publicat pel capítol espanyol de la IAB.

# **2.2. Funcionament de la publicitat**

<span id="page-14-1"></span>Per poder continuar, cal explicar primer els diferents actors que intervenen el la publicitat online. Amb petites diferències, aquest escenari és el mateix per tots els formats de publicitat online i per tot tipus de dispositius.

En l'explicació es faran algunes simplificacions, amb l'objectiu de que sigui més fàcil d'entendre, i posteriorment anirem complicant el model, però cal dir que en la realitat, les variacions sobre el model general són infinites. La raó és que les empreses innoven constantment buscant formes més eficaces de

**Exemple**

Exemples dels diferents formats de publicitat en acció es poden veure en viu a aquesta adreça: [http://](http://www.noprimetime.com/about-npt/ad-formats.html) [www.noprimetime.com/](http://www.noprimetime.com/about-npt/ad-formats.html) [about-npt/ad-formats.html](http://www.noprimetime.com/about-npt/ad-formats.html) treballar, diversificant-se en múltiples negocis, creant nous serveis i formats de publicitat que alteren el model general. Però són extensions, variacions, millores al model base que continua constant i que és el que cal entendre.

# **2.2.1. Actors**

<span id="page-15-0"></span>Els actors fonamentals són dos:

**1)Editor**: També anomenat publicador. És la persona o empresa que gestiona un o varis serveis (lloc web, aplicació,...) on es pot posar publicitat. Aquest prepara en el seu servei diferents espais (posicions publicitàries) on es podrà mostrar publicitat. L'equip comercial d'aquesta empresa busca anunciants que desitgin aparèixer en aquestes posicions.

**2)Anunciant**: És la empresa que desitja anunciar un producte i busca on ferho. Aquesta empresa prepara una **creativitat**, que pot ser un vídeo, una animació, una imatge, etc.. per un dels tipus de publicitat que hem identificat anteriorment (pre-roll, overlay,...) i que és la que es mostrarà per pantalla. El seu equip de marketingdefineix una **campanya** (objectius, quantitat de vegades que es mostrarà, públic objectiu,...) i busca els llocs més adequats (per afinitat de temes, reputació,...) per mostrar-la i estableixen un contracte.

Aquests dos actors, sovint treballen delegant tasques a altres empreses. Això introdueix nous actors en escena:

**1)Agenciadepublicitat**: Treballa pels anunciant encarregant-se de tot el procés creatiu (desde la conceptualització de la campanya publicitària, la elaboració del producte final i la cerca dels lloc on mostrar la publicitat).

**2)Xarxadepublicitat(Advertisingnetworkoadnetwork)**: És una empresa que connecta anunciants i agències amb llocs que tenen espai per mostrar-la aglutinant oferta i demanda i simplificant la tasca a tots dos. Exemples: Per un anunciant, en lloc d'anar buscant diferents llocs on posar una gran campanya de publicitat, la xarxa la pot distribuir entre desenes o centenars de llocs per arribar a l'audiència desitjada. Per atre banda, un Editor, en lloc de perseguir anunciants, pot cedir les posicions publicitàries a una xarxa per què les ompli.

## **2.2.2. La campanya**

<span id="page-15-1"></span>Aquesta és la unitat de planificació i contractació bàsica. Els elements d'una campanya són:

**1)** Un objectiu. Ja sigui promocionar una marca, un vendre un producte, un partit polític, etc.

**2)** Està composada per una o vàries creativitats, que poden ser de formats diferents i destinades a un o diversos mitjans (online, premsa, TV,..), ja que normalment la coordinació entre mitjans les fa més eficaces.

**3)** Les dimensions poden anar de campanyes multimilionàries de primeres marques, que engloben tots els mitjans, fins a anuncis per ad-words d'una botiga local. En el cas Online, a un editor li contracten una quantitat determinada d'**impressions** (una impressió és cada vegada que l'anunci es mostra) a fer en un termini de temps determinat.

**4)** Hi ha diferents formes de tarifar les campanyes. Les més habituals són:

- **CPM(CostPerMille)**: Preu per cada mil impressions.
- **CPV (CostPerVisitor)**: Preu per cada mil usuaris únics que han vist la creativitat. Això requereix que el editor controli a qui li mostra una creativitat, ja que si la mostra dos cops al mateix usuari, està perdent diners. El control dels usuaris que han vist la publicitat, igual que veiem en les audiències, es fa mitjançant *cookies*.
- **CPC(CostPerClick)**: Es paga per cada vegada que l'usuari interacciona amb la publicitat (quan fa clic sobre ella). És un model on l'editor assumeix més risc, però Google, amb el seu Ad-Words l'ha popularitzat enormement.
- **CPA (Cost Per Action)**: Es paga per cada vegada que l'usuari ha completat la transacció que l'anunci proposava. S'utilitza per anuncis molt dirigits a compres o activitats online en general. Per exemple, un anunci pot incitar-te a donar-te d'alta en una comunitat de cerca de parella; aleshores es paga per cada vegada que un usuari procedent del lloc web del editor s'ha subscrit al servei.

Encara hi ha més variants, i al final és una decisió entre les parts com és realitzarà el pagament, pel que no es pot teoritzar massa.

Pots trobar iniciatives com "Et publico la campanya i a canvi em regales X unitats del producte anunciat per un concurs que estic preparant" o "tú m'anuncies a la web i a canvi jo t'anuncio a la TV"

Encara que el model sigui CPM o CPV, on és indiferent l'èxit que tingui la campanya a l'hora de facturar, el percentatge d'usuaris que han interactuat amb la publicitat (conegut com *Click-throughratio*) és extremadament important per l'anunciant, però també per l'editor, ja que uns mals resultats fan baixar la possibilitat d'obtenir nous contractes, o de negociar un CPM elevat.

## **2.2.3. Eines**

<span id="page-17-0"></span>L'eina fonamental per la gestió de la publicitat online és un tipus de software anomenat **adserver** (servidor de publicitat).

El funcionament és el següent:

# **1)Perlaplanificació**

**a)** L'editor dona d'alta les posicions que té disponibles en els seus serveis a l'eina, identificant quin tipus de creativitat hi pot anar (un pre-roll, un banner,...) i crea el catàleg.

**b)** Basat en la història anterior (o en dades introduïdes manualment) l'adserver calcula quantes vegades preveu que una posició es mostrarà, i per tant què pot comprometre's a ofertar el publicador; això és l'**inventari**.

**c)** Quan es fa la contractació d'una campanya, l'editor la planifica utilitzant l'ad-server. Això és:

- Introdueix la creativitat a l'eina.
- La assigna a una o vàries posicions publicitàries, en funció dels acords amb l'anunciant, d'on cregui que tindrà més èxit (posar anuncis de detergent a una posició publicitària d'una secció d'esports és fracàs segur) i de la disponibilitat que tingui (pot calcular que funcionaria molt bé a la portada, però ja la té compromesa).

Els ad-server tenen moltes opcions per planificar publicitats, incloent rotacions entre campanyes a la mateixa posició, aturar campanyes quan s'ha arribat al límit pactat, controlar el dispositiu de l'usuari (no mostrar d'un software per Windows en dispositius Apple, perquè no són públic objectiu) , controlar exclusions (no es poden alternar dues marques del mateix producte en una mateixa posició o secció).

A part de complir amb el pactat amb l'anunciant, una bona planificació pot fer pujar el *click-throughratio* i per tant els ingressos.

# Esquema de la planificació en un ad-server

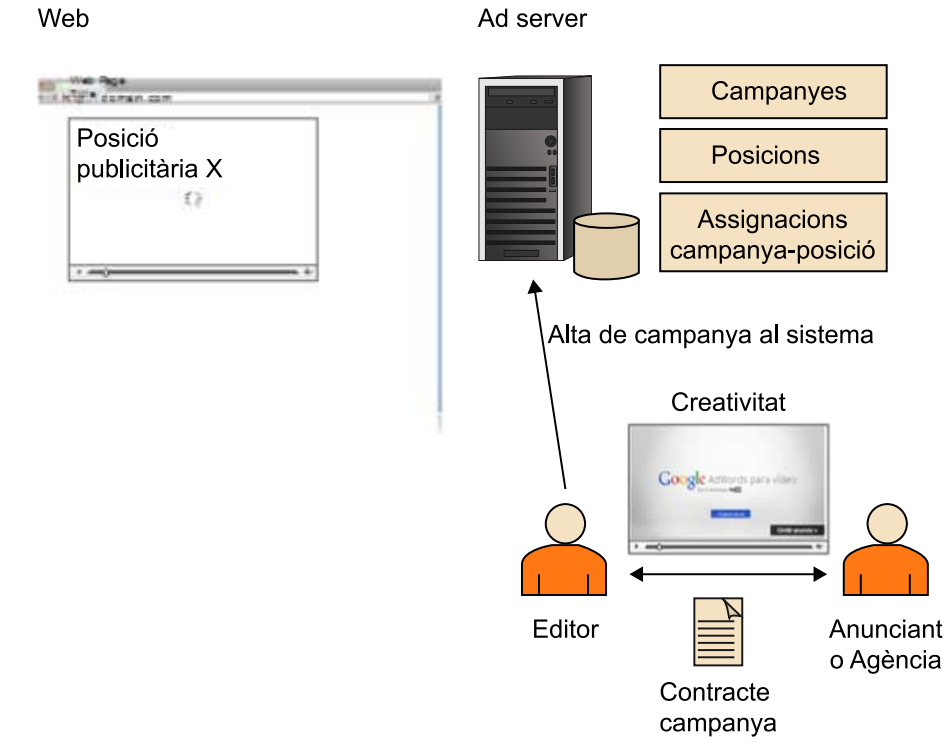

Planificar té la seva complexitat.

- No totes les campanyes proporcionen els mateixos ingressos.
- L'inventari és limitat, i predir quin serà la quantitat d'impressions disponibles no és una ciència exacta, ni amb les millors eines.
- Els anunciants acostumen a exigir contractualment un cert nombre d'impressions compromeses, pel que cal ser prudent en les quantitats venudes.

Per això és interessant fer una catalogació dels tipus de campanyes i planificar per ordre d'interés:

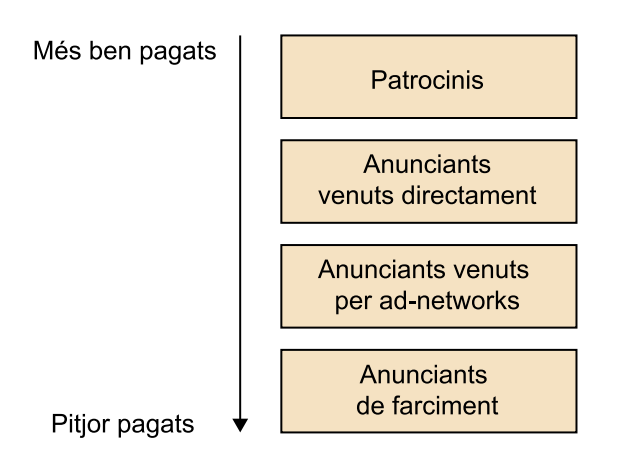

- Els patrocinis, tot i que complicats d'assolir, acostumen a tenir un retorn en ingressos elevat. Són el primer client a satisfer.
- Els anuncis contractats directament entre editor i anunciant acostumen a donar uns bons ingressos, ja que no hi ha intermediaris i hi ha hagut una tasca d'identificació d'objectius acurada.
- En tercer lloc, tenim els anuncis contractats a través de xarxes d'anunciants, que agreguen oferta i gestionen campanyes molt grans, pel que es CPM acostuma a ser més baix. Amb tot, exigeixen uns compromisos d'impressions.
- Finalment, per omplir les posicions que puguin quedar lliures s'acostuma a recórrer a anuncis de farciment que gestionen les grans xarxes (com google) que sense compromís d'impressions s'utilitzen per omplir quan no hi ha cap campanya programada.

L'objectiu és assignar com més inventari possible a les tipologies més ben pagades, naturalment. Una explicació més detallada del procés de venda es pot trobar a "Howpublishersselladdinventory".

## **2)Enl'ús**

**a)** Quan un usuari obre un reproductor que té configurada una posició publicitària, aquest fa una crida a l'ad-server demanant-li quina creativitat ha de mostrar.

**b)** L'ad-server contesta amb les dades necessàries de l'anunci, que inclou:

- Quina és la creativitat a mostrar.
- Quina és la URL a la que s'ha de redirigir a l'usuari quan interaccioni amb la creativitat.
- Quina és la URL on notificar que la publicitat s'ha mostrat

**c)** El reproductor carrega la publicitat, i si l'usuari comença la reproducció, informa a l'ad-server

**d)** Si l'usuari interacciona amb la publicitat, ho notifica a l'ad-server i a continuació porta a l'usuari al lloc indicat per l'anunciant.

Aquest procés pot veure's en el gràfic següent:

# Càrrega del player

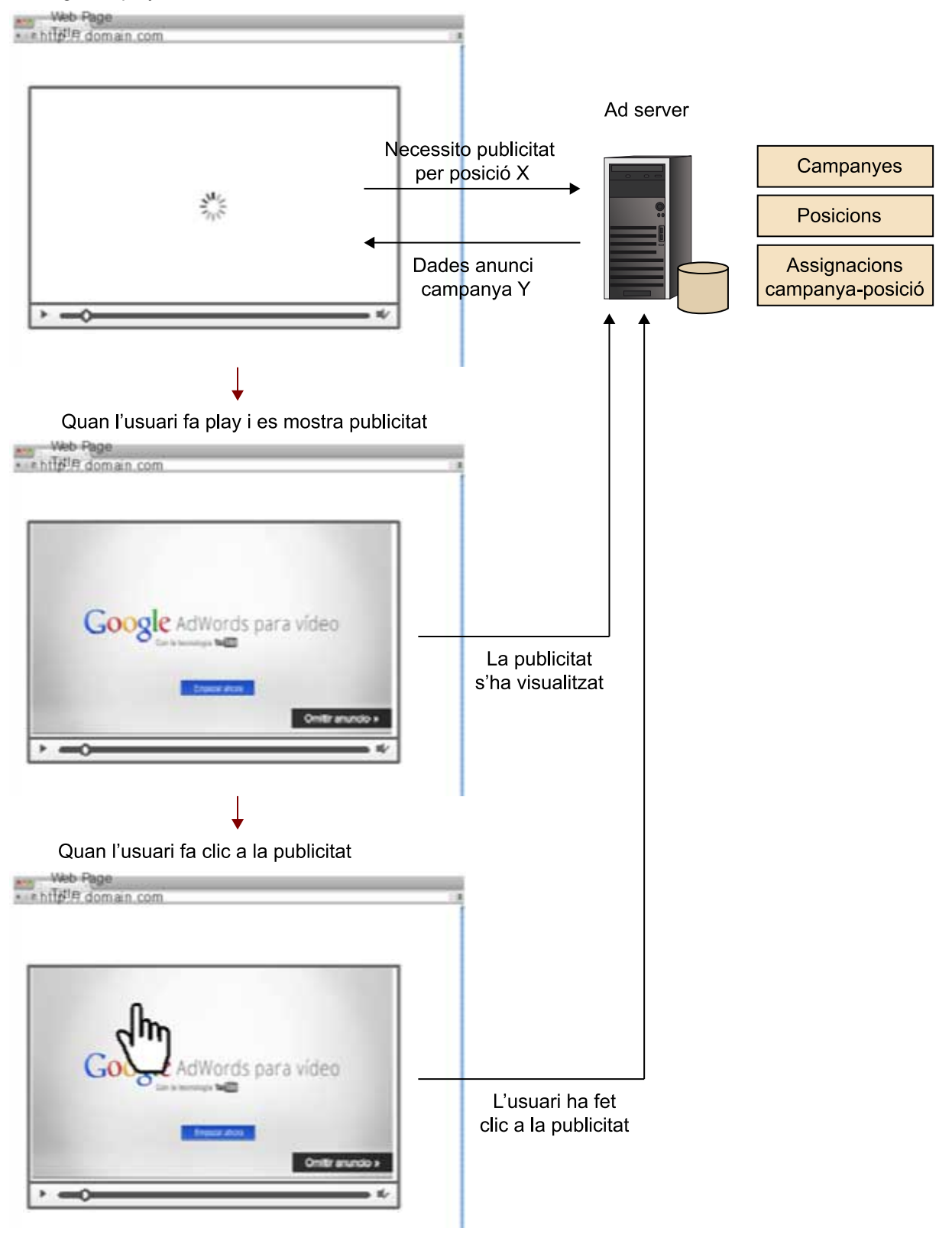

Aquest escenari es pot complicar un xic perquè sovint podem trobar més d'un ad-server en acció. Un escenari típic d'això és quan s'utilitzen ad-networks per omplir l'inventari lliure.

# Interacció del player amb dos ad-servers

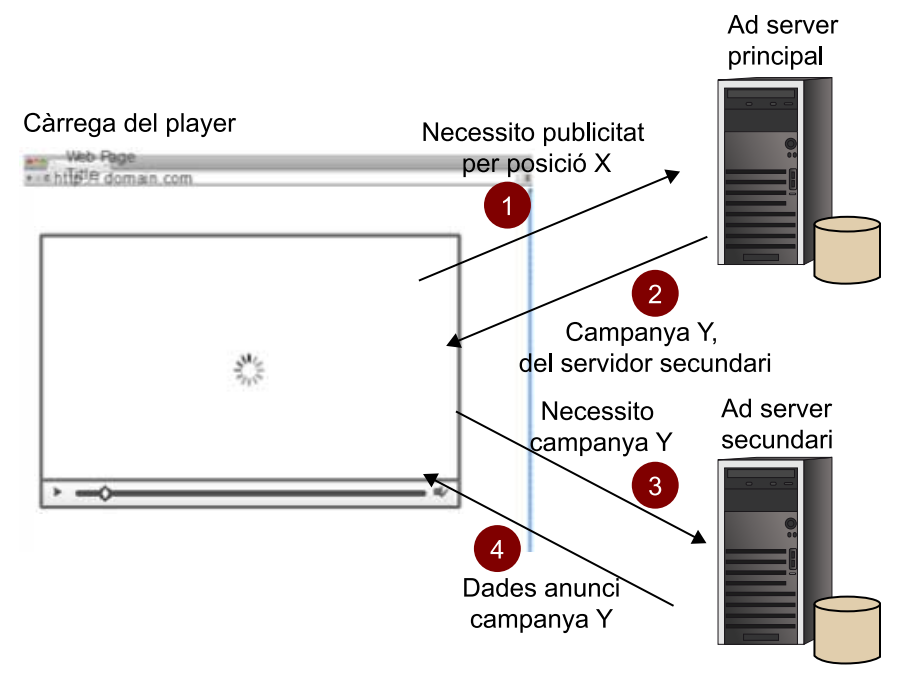

En aquest cas, la resposta del primer ad-server no és una creativitat a mostrar, sinó una redirecció a un segon ad-server que és el que gestiona la campanya. Això pot succeir en dos casos:

- El primer ad-server no té cap campanya a mostrar, i abans de deixar-la buida, redirigeix al servidor d'una xarxa que omplirà amb alguna campanya disponible.
- La campanya està planificada en el primer ad-server, però com que la gestió s'ha fet a través d'una xarxa que gestiona el seu propi ad-server, la creativitat la entrega el segon ad-server i així la xarxa té unes estadístiques globals de la campanya.

En molts casos, aquest software es pot utilitzar en forma de servei, per empreses que ofereixen el servei claus en ma.

- DoubleClick, ara part de Google
- SmartAdServer
- Atlas
- OpenX: Un dels pocs que té la modalitat de servei i producte instal.lable, amb una versió OpenSource.

Més informació al respecte es pot trobar a la Wikipedia, a l'article Online Advertising i els enllaços que surten d'aquest.

# **2.3. Integració**

<span id="page-22-0"></span>El darrer pas serà veure com es realitza tècnicament el procés pel qual el reproductor fa la crida al ad-server i aquest retorna la creativitat per mostrar-la.

En l'entorn de vídeo online, la IAB ha desenvolupat un protocol, que ha esdevingut pràcticament un estàndard per la comunicació. S'anomena VAST (Video Ad ServingTemplate) i se'n pot trobar, traduït a l'Espanyol, la versió 2.0 al web de la IAB Spain i la versió 3.0, de juny de 2012 al web principal de la IAB. Donada la seva popularitat, ens centrarem en aquest.

L'objectiu de disposar d'un protocol estandarditzat és permetre que els diferents reproductors i ad-servers puguin interactuar entre si, sense requerir adaptacions cada vegada que es canvia d'ad-server. Els player són desenvolupats pels equips de cada servei (si volen una experiència d'usuari molt personalitzada), per plataformes de vídeo online, CDNs o fabricants de dispositius; si cada un d'ells ha d'afegir-hi codi per interactuar amb cada fabricant d'ad-servers, el cost i la complexitat creixen enormement.

Naturalment, tot el procés s'inicia amb una crida HTTP que el Player realitza cap al ad-server. Els paràmetres d'aquesta crida no estan estandarditzats i cada ad-server decideix com ha de ser, però habitualment, almenys dos estan presents sota diversos noms i formats:

- Identificador del publicador.
- Identificador de la campanya.

El següent és un exemple extret del web de la IAB. A aquesta petició, l'ad-server retorna un xml amb la informació necessària pel reproductor

#### **Exemple de crida a ad-server**

```
http://ad3.liverail.com/?LR_PUBLISHER_ID=1331&LR_CAMPAIGN_ID=229
&LR_SCHEMA=vast2
```
El format de xml retornat, tal i com està descrit a les especificacions, permet especificar:

- Un o varis formats de publicitat dels descrits anteriorment.
- Una o varies redireccions (anomenades wrapper XML en l'estandard) apuntant a un altre ad-server on hi ha la informació de la publicitat.

Vegem-ne un parell d'exemples i analitzarem els atributs més rellevants:

# Exemple 1: Resposta amb una creativitat inline

**1)** El tag*<Ad>* és el que conté tota la informació, i té un paràmetre obligatori: el *id*, que identifica el conjunt. Totes les respostes que el player envia al ad-server contenen aquest id i això permet que aquest identifiqui d'on venen les crides.

**2)** <Impression> identifica la URL a la que el player farà una crida HTTP tan aviat com alguna de les creativitats es mostri. Aquest paràmetre és obligatori.

**3)** La resposta pot incloure una creativitat (com en aquest cas) o múltiples. Per això hi ha un tag*<Creatives>* que inclou un o més *<Creative>*. Dins aquest darret hi ha tota la definició d'una creativitat a mostrar, incloent el tipus (*<Linear>* en aquest cas), la durada,...

**4)** Si el ad-server desitja fer un seguiment més exhaustiu de què succeeix amb la creativitat, pot sol.licitar fer el seguiment de diversos events amb el tag*<TrackingEvents>*, que pot incloure una llista d'events possibles, definits en l'estandard, amb la URL a invocar quan succeeixi l'event. En aquest cas, tenim "*start*" i "*complete*" que són autoexplicatius. La llista complerta és *CreativeView, start, midpoint, firstQuartile, thirdQuartile, complete, mute, unmute, pause, rewind, resume, fullscreen, expand, collapse, acceptInvitation*i*close.*

**5)** *<VideoCkicks>* permet indicar les URL a les qu s'ha d'invocar quan l'usuari faci clic sobre les creativitats. Pot contenir diversos elements, però els més típics són *<ClickThrough>* que indica la URL a la que s'ha d'enviar l'usuari quan faci clic i *<ClickTracking>* que indica la URL del ad-server que registrarà aquest fet.

**6)** Finalment*, <MediaFiles>* inclou una llista dels fitxers que composen la creativitat a mostrar. En aquest cas un vídeo que apareix especificat dins un *<MediaFile>*.

**Exemple XML de resposta VAST amb una creativitat inline**

```
<?xmlversion="1.0" encoding="UTF-8"?>
<VAST version="2.0">
<Ad id="601364">
\n  <InLine>
<AdSystem>Acudeo Compatible</AdSystem>
<AdTitle>VAST 2.0 Instream Test 1</AdTitle>
<Description>VAST 2.0 Instream Test 1</Description>
<Error>http://myErrorURL/error</Error>
<Impression>http://myTrackingURL/impression</Impression>
<Creatives>
<CreativeAdID="601364">
\langleLinear\rangle<Duration>00:00:30</Duration>
<TrackingEvents>
<Trackingevent="creativeView">http://myTrackingURL/creativeView
\langle/Tracking>
<Trackingevent="start">http://myTrackingURL/start</Tracking>
<Trackingevent="complete">http://myTrackingURL/complete</Tracking>
</TrackingEvents>
<VideoClicks>
<ClickThrough>http://www.tremormedia.com</ClickThrough>
<ClickTracking>http://myTrackingURL/click</ClickTracking>
</VideoClicks>
<MediaFiles>
<MediaFiledelivery="progressive" type="video/x-flv" 
bitrate="500" width="400" height="300" 
scalable="true" maintainAspectRatio="true">
http://cdnp.tremormedia.com/video/acudeo/Carrot_400x300_500kb.flv
</MediaFile>
</MediaFiles>
</Linear>
</Creative>
</Creatives>
</InLine>
\langle / Ad>
</VAST>
```
El fluxe d'accions en aquest exemple seria:

**1)** L'usuari accedeix al player per visualitzar un vídeo, i aquest té configurada una posició publicitària

**2)** El player fa una crida al ad-server, demanant una publicitat per la posició publicitària configurada

**3)** El ad-server contesta amb el XML anterior.

**4)** El player carrega el vídeo de publicitat indicat a *<MediaFile>*.

**5)** Quan comença la reproducció, fa una crida per informar a la URL indicada per *<Impression>*.

**6)** Com que té configurat un *<Trackingevent="start">* farà també una crida al iniciar la reproducció a aquesta URL

**7)** Si l'usuari fa clic a la publicitat, ho notificarà al ad-server cridant a la URL indicada en *<ClickTracking>* i després portarà a l'usuari a la pàgina indicada per *<ClickThrough>*.

**8)** Si l'usuari no fa una acció per saltar-se la publicitat i la reprodueix fins al final, es generarà en aquell moment una crida a la URL *<Trackingevent="complete">*.

**9)** Es reproduirà el contingut principal.

# Exemple 2: Creativitat inline amb redirecció

Aquest és un exemple en que s'encadenen dos ad-servers. El principal retorna un XML que no inclou la creativitat sinó una redirecció a un altre ad-server que és el que retornarà la publicitat a mostrar (un XML com el del exemple 1). Un cas d'ús és quan l'editor ha decidit que aquella posició publicitària la cedeix a una xarxa de publicitat que opera amb el seu propi ad-server; aleshores l'editor configura en el seu ad-server les dades del servidor secundari, i s'acaba generant un XML VAST com aquest. A destacar d'aquesta resposta:

**1)** El tag*<Wrapper>* indica que hi ha una redirecció

**2)** *<VASTAdTagURI>* especifica la URL del servidor secundari que retornarà la creativitat (o creativitats).

**3)** El servidor principal, pot estar interessat en tenir control de què ha succeït amb la publicitat, per això pot incloure el tag*<Impression>* i també tags de *<Tracking>* o*<VideoClicks>*. Si se'n indiquen el player notificarà a les URL d'ambdós XML.

#### **Exemple de XML VAST amb redirecció**

```
<?xmlversion="1.0" encoding="UTF-8"?>
<VAST version="2.0">
<Ad id="602833">
<Wrapper>
<AdSystem>Acudeo Compatible</AdSystem>
<VASTAdTagURI>http://demo.tremormedia.com/proddev/vast/vast_inline
_linear.xml</VASTAdTagURI>
<Impression>http://myTrackingURL/wrapper/impression</Impression>
<Creatives>
<CreativeAdID="602833">
<Linear>
<TrackingEvents>
</TrackingEvents>
\langleTinear>
</Creative>
</Creatives>
</Wrapper>
\langle / Ad>
</VAST>
```
Si suposem que la redirecció anterior retorna un XML com el de l'exemple 1, la seqüència d'accions del player seria:

**1)** L'usuari accedeix al player per visualitzar un vídeo, i aquest té configurada una posició publicitària

**2)** El player fa una crida al ad-server, demanant una publicitat per la posició publicitària configurada

**3)** El ad-server contesta amb el XML anterior.

**4)** El player detecta que és una redirecció al trobar el tag*<Wrapper>* i crida a la URL indicada a *<VASTAdTagURI>*

**5)** L'ad-server secundari contesta amb el XML de l'exemple 1

**6)** El player carrega el vídeo de publicitat indicat a *<MediaFile>*.

**7)** Quan comença la reproducció, fa dues crides per informar a la URL indicada per *<Impression>*de cada ad-server.

**8)** Com que té configurat un *<Trackingevent="start">* farà també una crida al iniciar la reproducció a aquesta URL, però només del ad-server secundari.

**9)** Si l'usuari fa clic a la publicitat, ho notificarà al ad-server secundari cridant a la URL indicada en *<ClickTracking>* i després portarà a l'usuari a la pàgina indicada per *<ClickThrough>*.

**10)** Si l'usuari no fa una acció per saltar-se la publicitat i la reprodueix fins al final, es generarà en aquell moment una crida a la URL *<Trackingevent="complete">*indicada per l'ad-server secundari.

**11)** Es reproduirà el contingut principal.

Aquest és un cas normal. És habitual encadenar dos o tres ad-servers, i tots ells demanen estar informats de totes les accions, pel que cada publicitat pot generar un número de crides HTTP important. Però és molt important en aquest sector poder entregar dades fiables als clients de què ha succeït amb la seva publicitat, i també poder comprovar que les dades que altres actors de la cadena entreguen, pel que en alguns casos, l'anunciant o l'agència sol.liciten que s'incloguin URL seves per recollir dades de les campanyes publicitàries independentment dels ad-servers dels publicadors o xarxes de publicitat.

## **Exemple**

Més exemples de crides es troben aquí:

[http://www.iab.net/guideli](http://www.iab.net/guidelines/508676/digitalvideo/vast/vast_xml_samples)[nes/508676/digitalvideo/vast/](http://www.iab.net/guidelines/508676/digitalvideo/vast/vast_xml_samples) [vast\\_xml\\_samples](http://www.iab.net/guidelines/508676/digitalvideo/vast/vast_xml_samples)

# **2.4. Implementació**

<span id="page-27-0"></span>VAST és una especificació. Això és una descripció teòrica de s'ha de fer la comunicació entre player i ad-server. La majoria d'ad-servers en el mercat (tots els indicats anteriorment i altres) el compleixen, i es poden trobar en el mercat nombrosos players que implementen el protocol. En l'entorn web, podem trobar més implementacions com per exemple JWPlayer, un dels més reputats i extesos; o el player de la Plataforma de vídeo Brightcove. Però ja n'estan apareixent per dispositius mòbils i sembla que els televisors connectats també s'estan apuntant a l'standard.